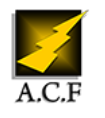

# **ÊTRE OPÉRATIONNEL AVEC LA MESSAGERIE ET LE CALENDRIER AVEC OUTLOOK**

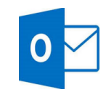

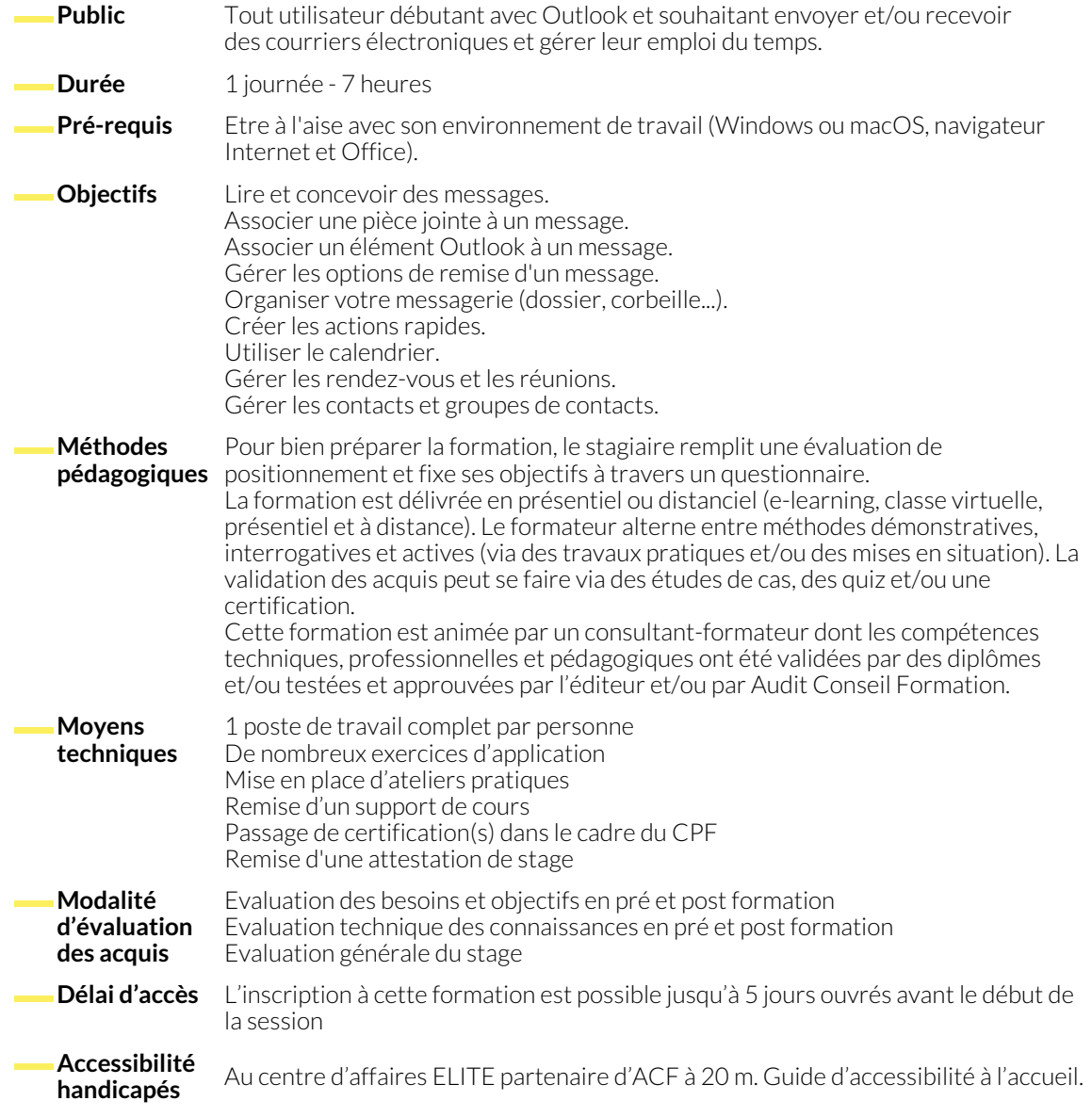

# **1. PRÉSENTATION D'OUTLOOK ET PRINCIPES D'UTILISATION**

- Le ruban, les onglets et groupe de boutons
- L'onglet Fichier
- La barre de navigation
- Afficher / cacher des éléments de l'écran
- Paramétrage simple de la messagerie, de la corbeille et du calendrier
- Prévisualiser rapidement les différents éléments à l'aide des "Peeks"
- Utiliser la zone de recherche pour trouver une fonctionnalité ou obtenir de l'aide

# **2. UTILISER LA MESSAGERIE**

- Présentation des différentes vues
- Tri des messages
- Création de signatures automatiques
- Création et envoi d'un message
- Mettre en forme le texte
- Appliquer un indicateur d'importance au message
- Vérifier l'orthographe
- Gestion des Brouillons
- Lecture, réponse et transfert d'un message
- Gestion des accusés de réception ou de lecture
- Recherche rapide
- Gestion des pièces jointes
- Joindre un élément Outlook
- Sensibilisation à la bonne pratique des liens en alternative aux pièces jointes
- Gestionnaire d'absence du bureau
- Volet de lecture
- Volet de personnes
- Bloquer un expéditeur
- Créer une règle simple à partir des mails reçus
- Imprimer un message

### **3. CLASSEMENT DU COURRIER**

- Gestion de dossiers de classement
- Déplacement et copie des messages
- Mettre les dossiers en favoris
- Ajouter des colonnes
- Suppression des messages
- Les actions rapides
- Utilisation de la corbeille

- **4. UTILISER LE CALENDRIER**
	- Naviguer dans le calendrier
	- Panorama des différents affichages
	- Comprendre la différence entre un rendez-vous et une réunion
	- Créer un rendez-vous, le modifier, le déplacer et le supprimer
	- Créer une réunion et inviter des participants
	- Répondre à une invitation de réunion

# **5. INTRODUCTION À LA GESTION DES CONTACTS ET NOTES**

- Créer un contact depuis un message reçu
- Créer / supprimer un contact
- Créer un groupe de contacts
- Créer un rendez-vous ou un évènement périodique
- Créer un rendez-vous à partir d'un mail
- Programmer et répondre à une alarme
- Modifier la plage horaire de travail
- Imprimer le calendrier
- Envoyer sa carte de visite, ou les coordonnées d'une autre personne
- Imprimer une liste de contacts
- Créer une nouvelle note

#### **NOUS CONTACTER**

16, ALLÉE FRANÇOIS VILLON 38130 ÉCHIROLLES

**Téléphone E-mail**

# **Suivez-nous sur les réseaux sociaux, rejoignez la communauté !**

**Siège social Centre de formation**

87, RUE GÉNÉRAL MANGIN 38000 GRENOBLE

04 76 23 20 50 - 06 81 73 19 35 contact@audit-conseil-formation.com

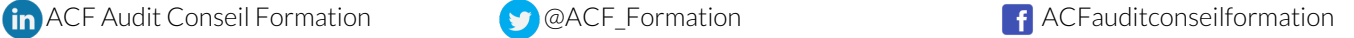